## **GHMidi Free Download [2022-Latest]**

# [Download](http://evacdir.com/R0hNaWRpR0h/webmail/basophil.standouts?forestland.ZG93bmxvYWR8WmMxYUROaGMzeDhNVFkxTkRZME16TTFNSHg4TWpVM05IeDhLRTBwSUhKbFlXUXRZbXh2WnlCYlJtRnpkQ0JIUlU1ZA)

#### **GHMidi License Keygen PC/Windows**

------------ Latest News for: GHMidi Cracked Version guitar For the first time, Dristi has announced the shipdate for the launch of GHMidi, its Guitar Hero Software Level Assembly solution for the PC platform. The product will be delivered to customers beginning March 15, 2013... GHMidi is a handy, simple tool designed to allow Guitar Hero accessories for the Wii to be used as Windows Midi Controllers. This package supports both the guitar and drum controllers from Guitar Hero World Tour set.... The second official release of the Guitar Hero MusicMasters magazine, issue number eight, hit the racks and is now available at retail stores nationwide.

Among its features are new articles and information about popular and upcoming Guitar Hero games and profiles of top players and bands, news about GHMidi-compatible drums and other guitar accessories for GHWTT and other games, and previews of upcoming musical instruments.... A Spanish music producer, he was noted for his music production on shows like Glee, Curb Your Enthusiasm and Law & Order:SVU, working in tandem with producer Chris... Xavier tries to rush through the show by finding the guitar string to play a song in a matter of seconds. Guitar Hero 5 has been a milestone game in its franchise, releasing on Xbox 360, PS3 and Wii in 2009.... The video came to light after a user posted it on YouTube last week. "The American star of Glee,

Lea Michele was originally spotted carrying the guitar owned by the late actor on his body and posing for a photo in it at an event," reports The NationinStyle. "Last week, however, the video caused a controversy as some netizens found fault with the fact that Michele was carrying the instrument on her body to pose for a photo.... It's hard to remember a time when video game consoles were a niche market—the gamers used to be the only ones

who owned them, and they were typically used in the home for single-player experiences. But as multiplayer games have become the norm, games have developed multiplayer aspects, and GuitarFreaks has developed its own. GuitarFreaks and GuitarFreaks+ allow players to create their own bands of fellow freaks to compete in a quest to be crowned King or Queen of freaks.... LONDON -- A brief article in today's edition of The Independent newspaper says guitar superstar David Gilmour is seriously ill with cancer, while an official website says he is recovering from brain surgery

#### **GHMidi With License Key For PC**

GHMidi Cracked 2022 Latest Version is a graphical tool for creating midi instruments for use with Guitar Hero World Tour. Setting up GHMidi Crack 1. In the GHMidi program, click on button 'Set up input devices' 2. Switch the 'Create MIDI controller' option to on 3. Open up Windows MIDI Control panel, switch the 'Choose a controller' to set to 'Device Manager' and then 'Show all controllers' 4. Select the controller you want to be the midi controller 5. Close the device manager 6. Optionally select the sample rate you want the midi to be in. This is important, as it is the sample rate that determines how quick it is to press the notes 7. Save the midi instrument by clicking on the Save button. 8. If you notice a button 'Set up output devices' drop down menu, then you are done. If you did not select any output devices, then you should do so now and save again 9. You can now disconnect the GC controller or press the button on the GHMidi to close the program. Midi Arp The 'ARP' is a preset midi arp track. It has a lot of functions. NOTE: If you exit midi controller using the button or the soft close on the GC controller you should save a new midi. Playback 1. Click on the litegreen button in the top right to go to play back mode 2. Turn on the 'Dim using window' button to have the screen dimmed when you press the guitar. 3. Press the buttons on the GC controller to play. 4. To stop, press the stop button. Setup 1. To change the midi notes length, select the button and hold left or right. The note length will then be shown in pink on the bottom left. 2. To change the Vibrato frequency, select the button and hold left or right. The vibrato frequency will then be shown on the bottom left. 3. To adjust the tone knobs of each note, select the knob, left or right, and hold it up or down. The note will then be pitch shifted and the tone changed accordingly. Reverse 1. To reverse the note, select the up or down button. A dotted line will appear to show the note length. 2. The note 09e8f5149f

#### **GHMidi**

- Simple to install and very easy to configure. - Split Screen view where the controller and fretboard are visible. - 2 Column view with cursor on one. - The program runs in the background and does not require focus. - Redirects keyboard presses to the appropriate controller. - Allows to quickly switch instruments. - Supports Song and Guitartune features. - Allows to play the instrument while navigating a song. - Supports auto instrument switching. - Removable buttons. Installation: Please use the 1.0 installer for the "All" product (GHMidi and GHMidiTrack2) or the "GHMidiTrack2" installer for the independent GHMidiTrack2 package. Procedure to configure GHMidi: [...] GHMidiSetup - Basic MIDI Editor/Configurator - Open setup.ini and set the controller link. - Then find the category for you instruments(Guitar for guitar, drum for drum) - Add controllers for that category to the Controllers tab. - Save setup.ini [...] GHMidi - Control Panel - Load the GHMidiSetup as a Control Panel. - Load GHMidi as a Program - Choose the category you wish to control (Guitar or Drum). - Load the associated controller in the List of Controllers. - There are 6 virtual keys on the Fret board, these will be shown on the main interface as rest. For two-hand, left-fret and right-fret use virtual notes A and D respectively. Left drum pads can use the virtual AA and DD respectively. This is a bit tedious to set up, but once you have the set-up done, just keep pressing the menu bar to restart GHMidi To use GHMidi: - Open the song and click any place on the fretboard to start playing. - Play the note with your fingers on the virtual fret board. - GHMidi will do the rest. - Press the Menu key to activate the menu options. - Select the next song or tab or quit the program. GHMidi is for Windows XP only. GHMidiTrack2 GHMidiTrack2 is a MIDI Out/In device (MIDI Port) that allows Wii controllers to be used as Midi controllers. GHMidiTrack2 description: - Allow

#### **What's New in the GHMidi?**

This is an enhancement for Guitar Hero World Tour. It emulates a virtual Guitar and Drum Kit, and allows you to use the controllers that came with the set. Just plug them in and run GHMidi to get them working. 1.2 issues resolved (Wii now recognized, fixed MIDI Output, more detailed) 1.1 Issues ! These pages are under construction The GHMidi software relies heavily on the registry and Windows' ActiveX controls, both of which are designed to be used by applications, not to be relied on by end users. All your progress will be lost if either part of the system is deleted, if you have no backup, or if your computer fails. Saving and restoring the registry is mandatory before installing or uninstalling GHMidi or Guitar Hero World Tour. Encountering "Access Violation" errors (this should never happen, but has been known to happen occasionally) If you get multiple Access Violation errors while downloading or installing GHMidi, this is usually a symptom of a problem with the internet or your computer's temporary memory. There is no fix for this, so it's best to get it over with and find some solution. The error will stop occurring once GHMidi is installed. Encountering long delays when using GHMidi If GHMidi is taking a very long time to initialize (sometimes even crashing), try running it again. There is often no fix for this, but having only a few minutes' wait time is absolutely ok. If the error continues, it may mean that the problem is with the computer, or maybe your internet connection. Either way, there is not much to be done. Getting an "Unknown Error" or a "Windows could not start the GHMidi Service on Local Computer" error Your computer may sometimes get an "Unknown Error" or a "Windows could not start the GHMidi

Service on Local Computer" error after installing GHMidi. You can ignore this error if you do not plan on using Guitar Hero World Tour. If you do plan on using it, it may be caused by one of the following: \* The GHMidi package was digitally signed with a certificate that was not installed on your PC \* The GHMidi package was digitally signed with a certificate that is in a different store than the one loaded on your computer If you install GHMidi, follow the instructions on

### **System Requirements For GHMidi:**

Minimum: OS: Windows 7, Windows 8 Processor: 2GHz Dual-Core CPU Memory: 2GB RAM Graphics: NVIDIA GeForce 9800 GX2 (will work with higher models) DirectX: Version 9.0c Hard Drive: 7.5GB available space Additional Notes: Vram must be set to 1280 x 1024 to maintain a proper framerate Recommended: Processor: 2GHz Quad-Core CPU Memory:

Related links:

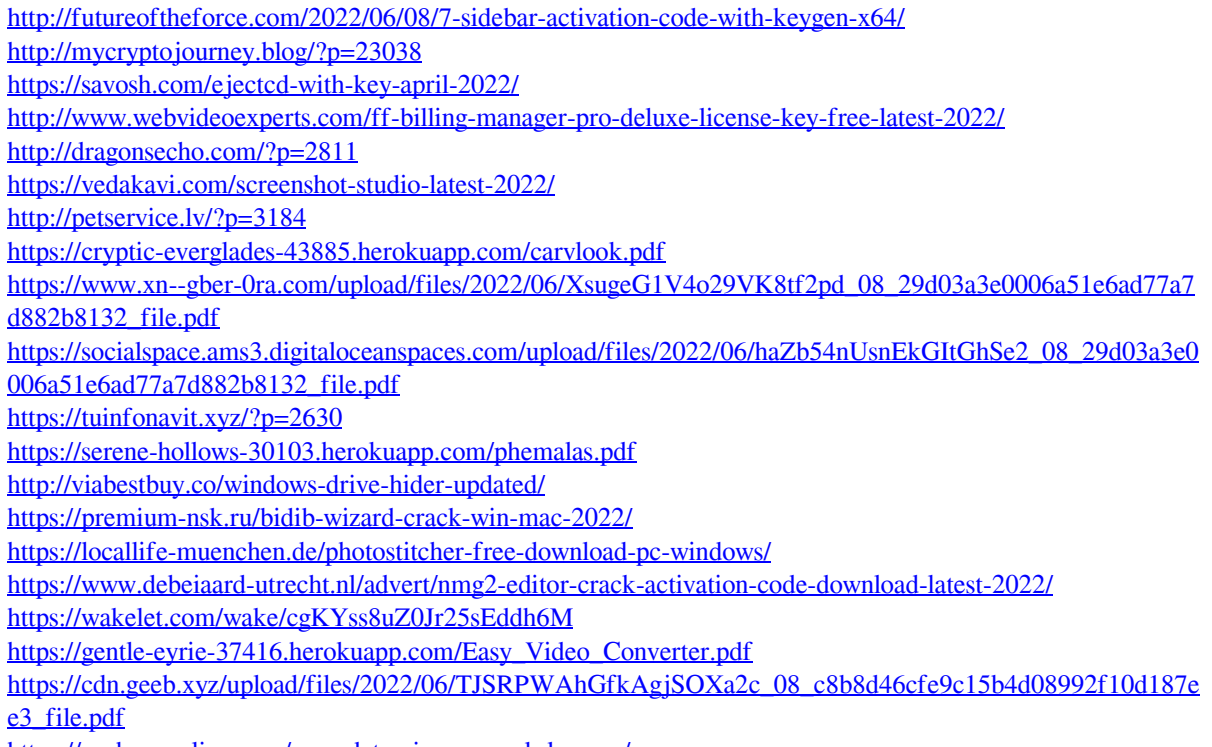

<https://suchanaonline.com/vasp-data-viewer-crack-keygen/>